## Mobiles Internet mit LIDL Connect Einrichtung der Zugangsdaten für ein Android Smartphone

Vor der ersten Nutzung eines Smartphones mit Android Betriebssystem müssen Sie den Zugangspunkt (APN) einrichten.

Diese Anleitung hilft Ihnen, diese Einstellungen in wenigen Minuten vorzunehmen.

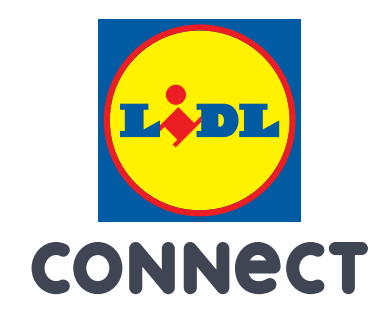

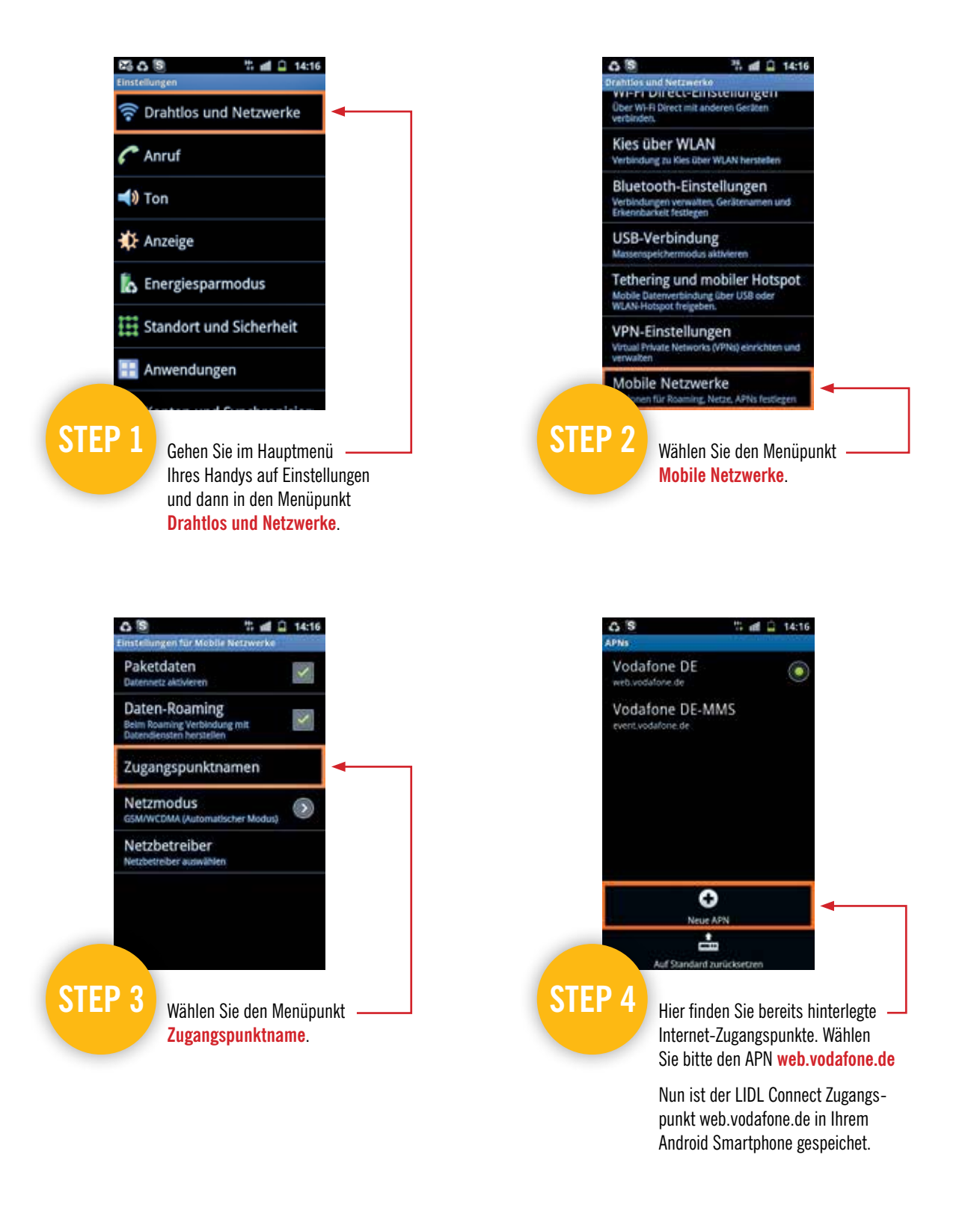

WICHTIG: Da bei der Nutzung eines Android Smartphones auch im Hintergrund Daten übertragen werden empfehlen wir Ihnen die Buchung einer Internet-Flatrate. Weitere Details finden Sie unter www.lidl-connect.de